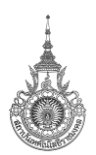

## **ประมวลรายวิชา**

- **1. รหัสวิชาและชื่อวิชา 05-510-001 เทคโนโลยีสำหรับธุรกิจอิเล็กทรอนิกส์**
- **2. จำนวนหน่วยกิต 3(2-2-5)**
- **3. หลักสูตรและประเภทของรายวิชา**

หลักสูตรบริหารธุรกิจบัณฑิต สาขาวิชาคอมพิวเตอร์ธุรกิจ วิชาพื้นฐานวิชาชีพ (หลักสูตรปรับปรุงปี2562)

### **4. อาจารย์ผู้รับผิดชอบรายวิชาและอาจารย์ผู้สอน**

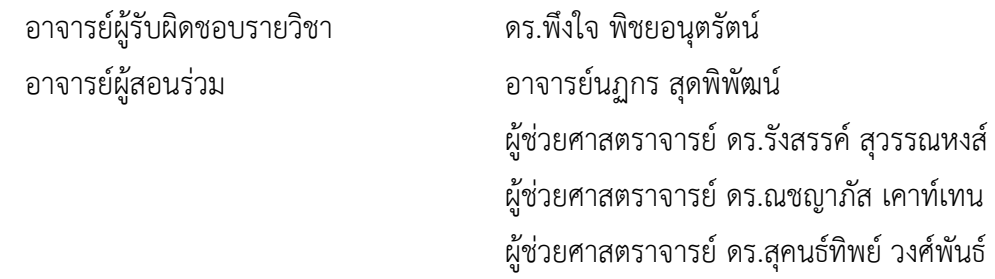

# **5. ภาคการศึกษา/ชั้นปีที่เรียน**

ภาคการศึกษาที่ 1/2566

**6. รายวิชาที่ต้องเรียนมาก่อน (Pre-requisite) (ถ้ามี)**

ไม่มี

## **7. คำอธิบายรายวิชา**

การพาณิชย์อิเล็กทรอนิกส์และโครงสร้างพื้นฐาน การพาณิชย์ระหว่างธุรกิจกับธุรกิจและโซ่อุปทาน แนวโน้มของ เทคโนโลยีต่อการวิเคราะห์ข้อมูลและการตัดสินใจทางธุรกิจ ระบบการพาณิชย์อิเล็กทรอนิกส์ผ่านอุปกรณ์เคลื่อนที่ ระบบ การชำระเงินอิเล็กทรอนิกส์และปัญหาเกี่ยวกับการรักษาข้อมูลส่วนบุคคล มาตรฐานความปลอดภัยของการทำธุรกรรม อิเล็กทรอนิกส์ ระบบภาษีที่เกี่ยวข้องกับการพาณิชย์อิเล็กทรอนิกส์ กฎหมายเกี่ยวกับการพาณิชย์อิเล็กทรอนิกส์ กฎหมาย อาชญากรรมทางพาณิชย์อิเล็กทรอนิกส์ การสร้างเว็บไซต์เพื่องานธุรกิจ การใช้สื่อสังคมออนไลน์เพื่องานธุรกิจ การทำให้ เว็บไซต์ติดอันดับการค้นหา การสร้างสื่ออินโฟกราฟิกเพื่องานธุรกิจ

## **8. ผลลัพธ์การเรียนรู้รายวิชา**

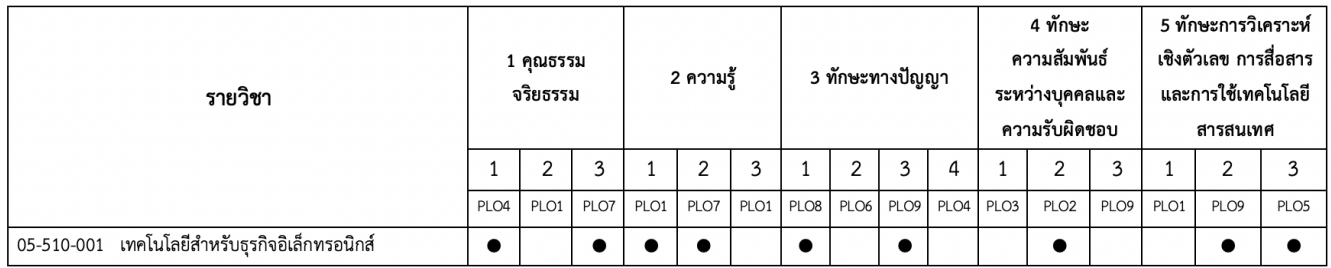

เพื่อตอบผลลัพธ์การเรียนรู้ที่คาดหวังของหลักสูตร (Program Learning Outcomes: PLOs) ในรายวิชานี้จึง กำหนดผลการเรียนรู้ของรายวิชา (Course learning outcome: CLO) ดังนี้

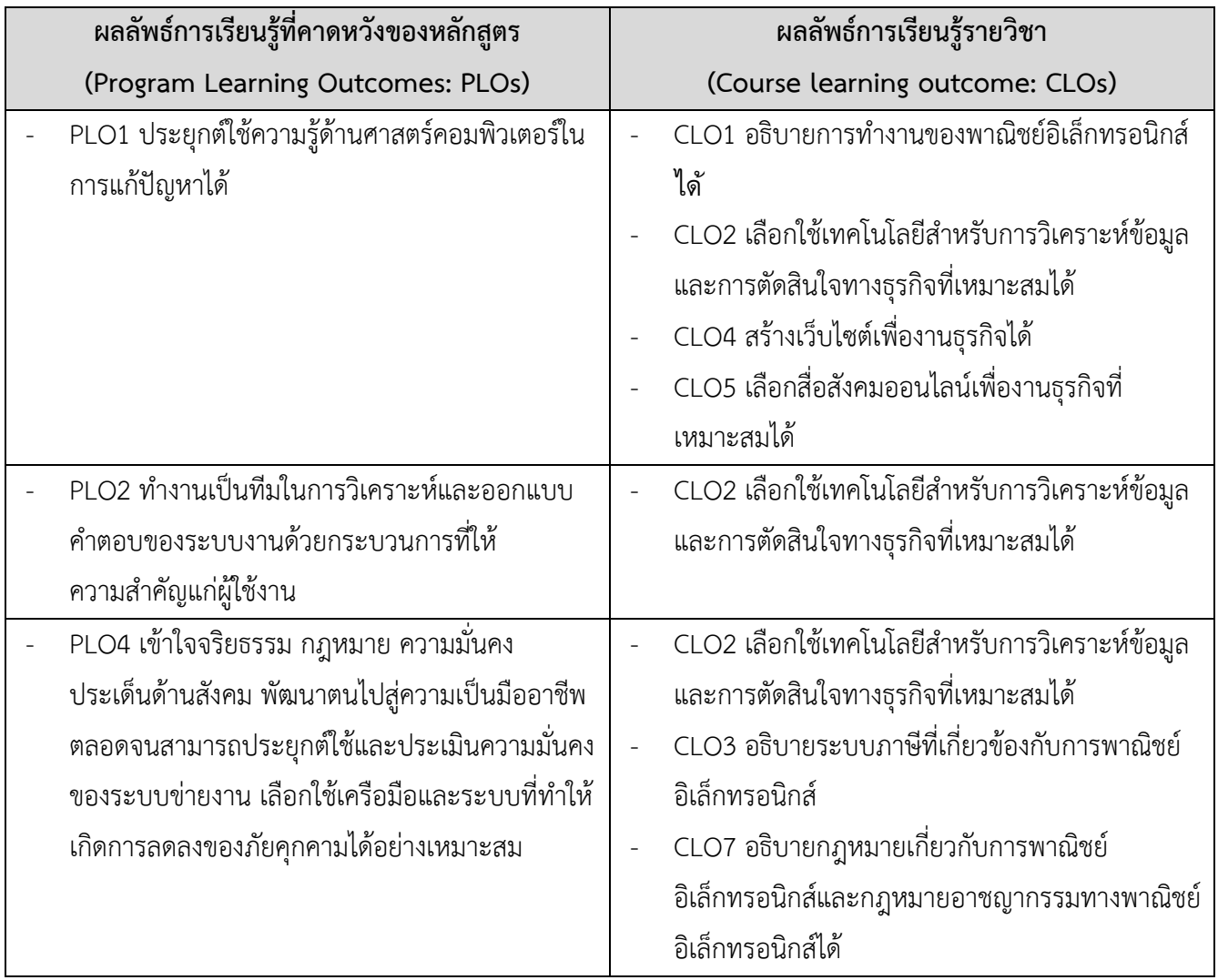

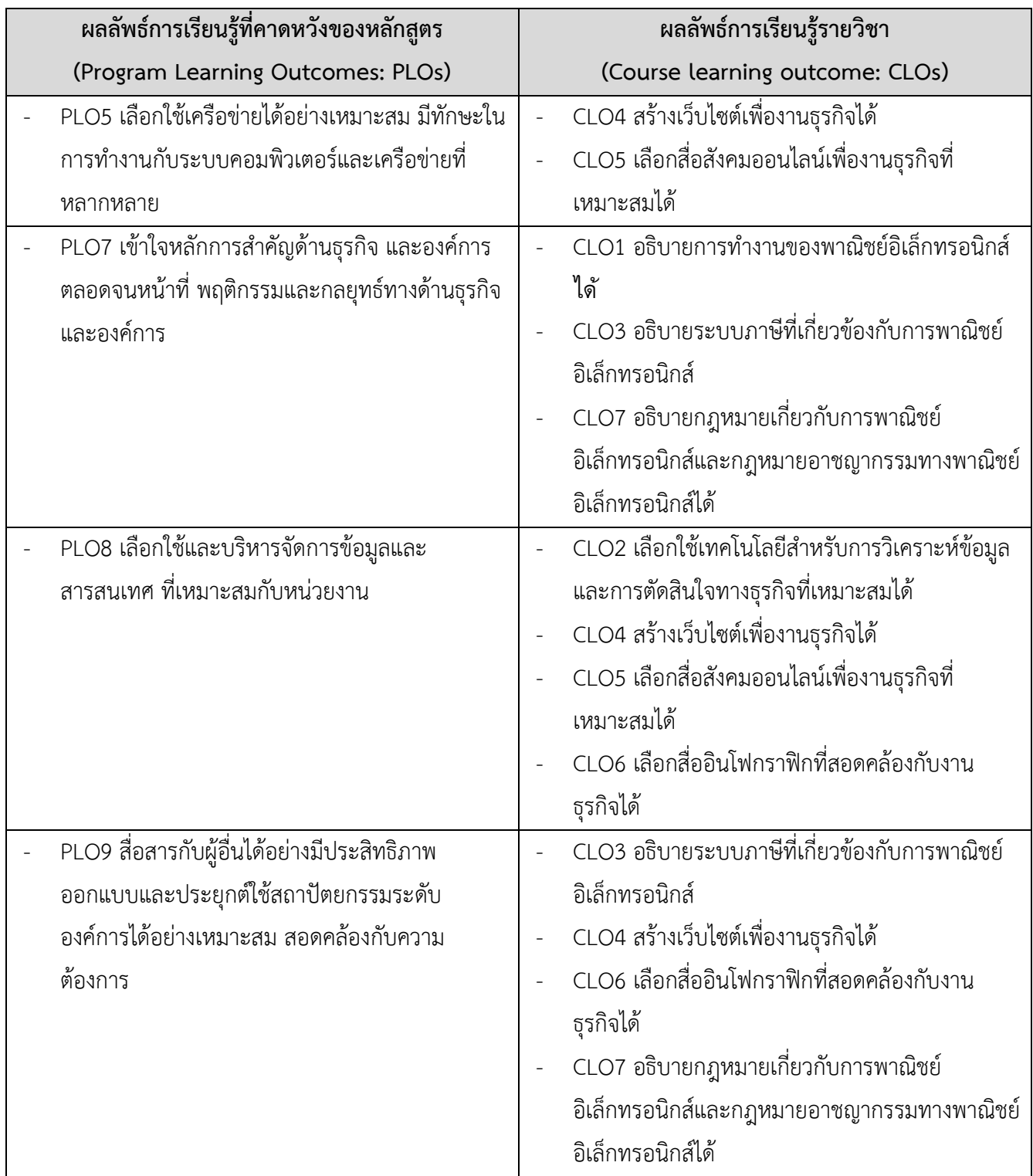

# **9. แผนจัดการเรียนรู้**

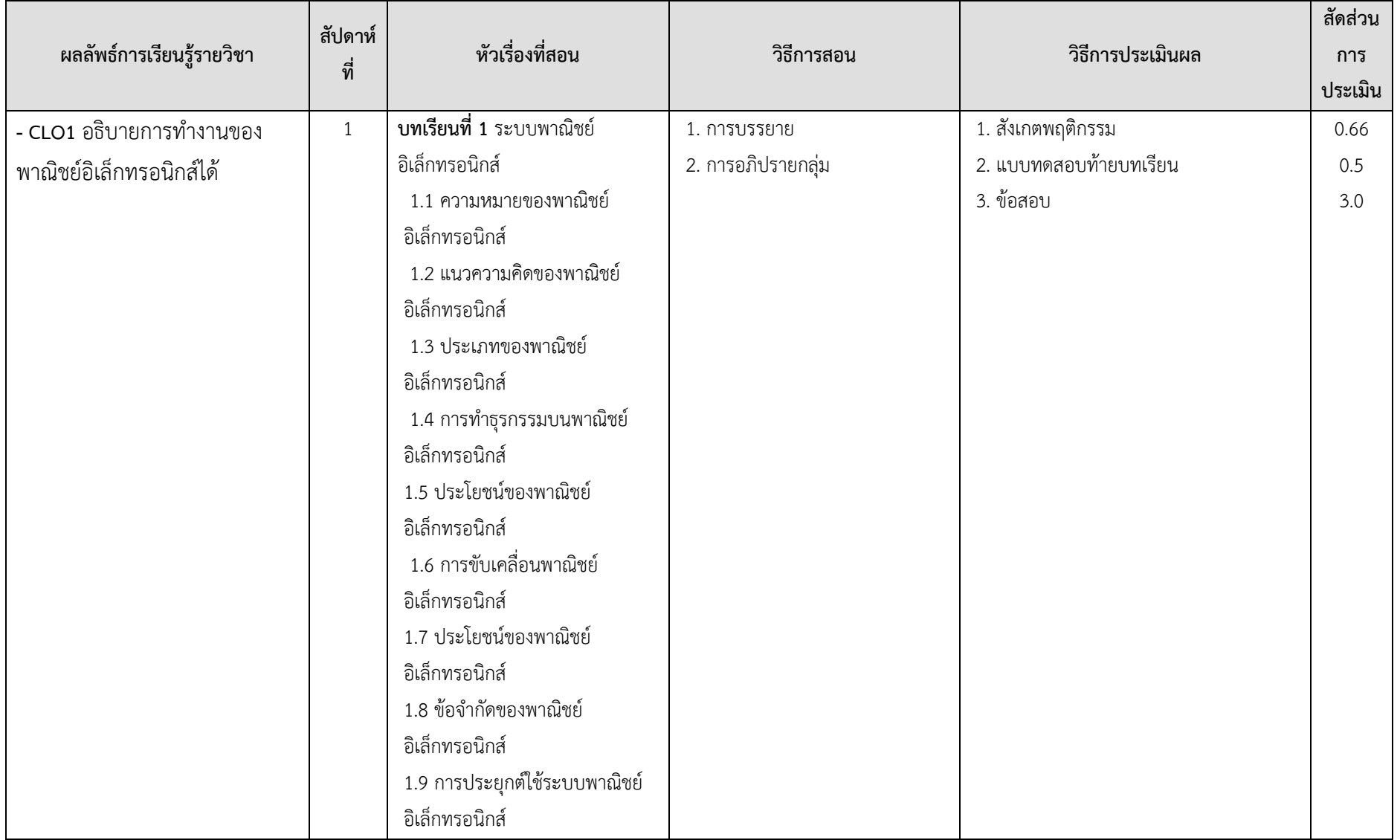

**หน้า 5 / 18**

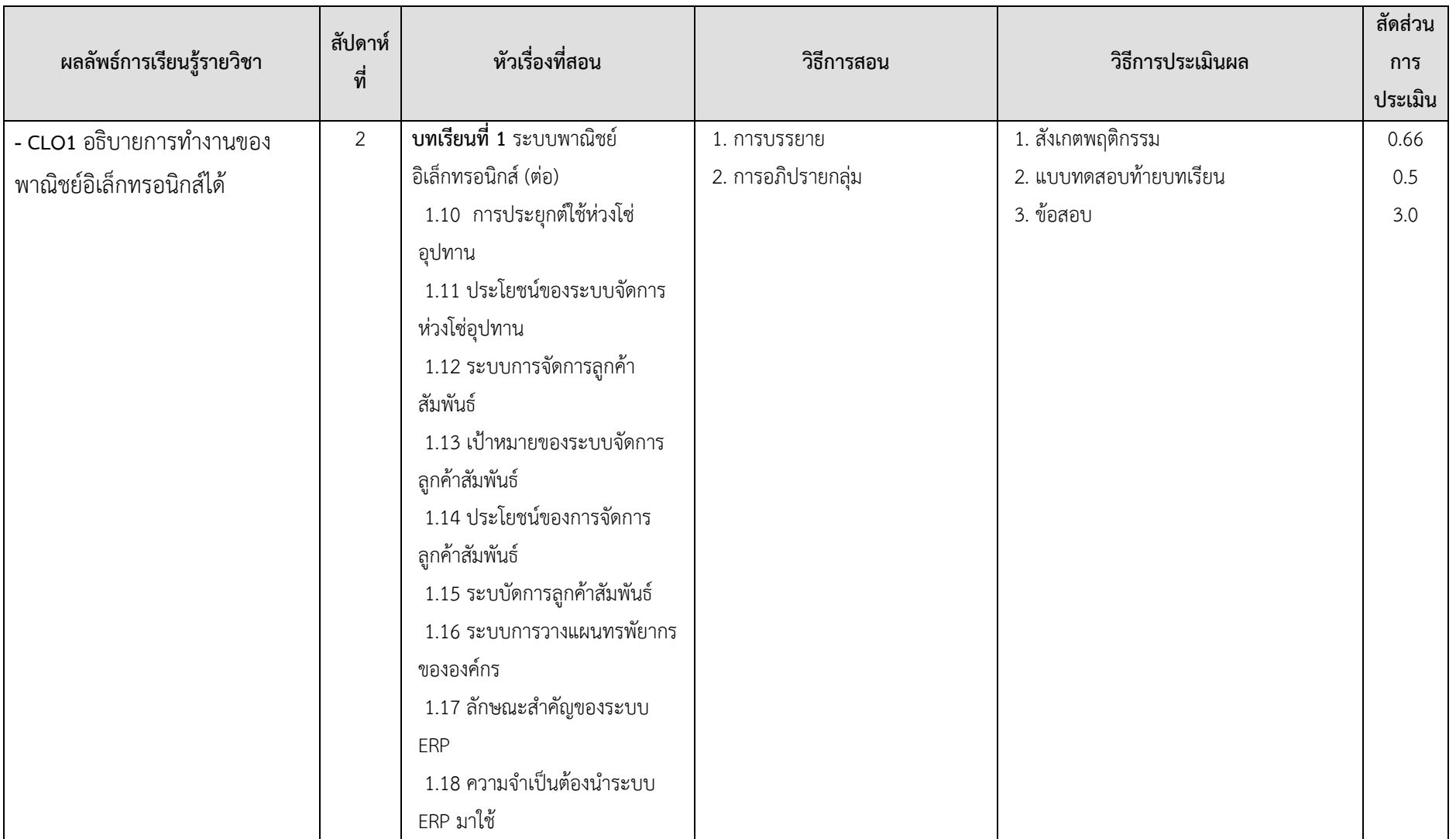

**หน้า 6 / 18**

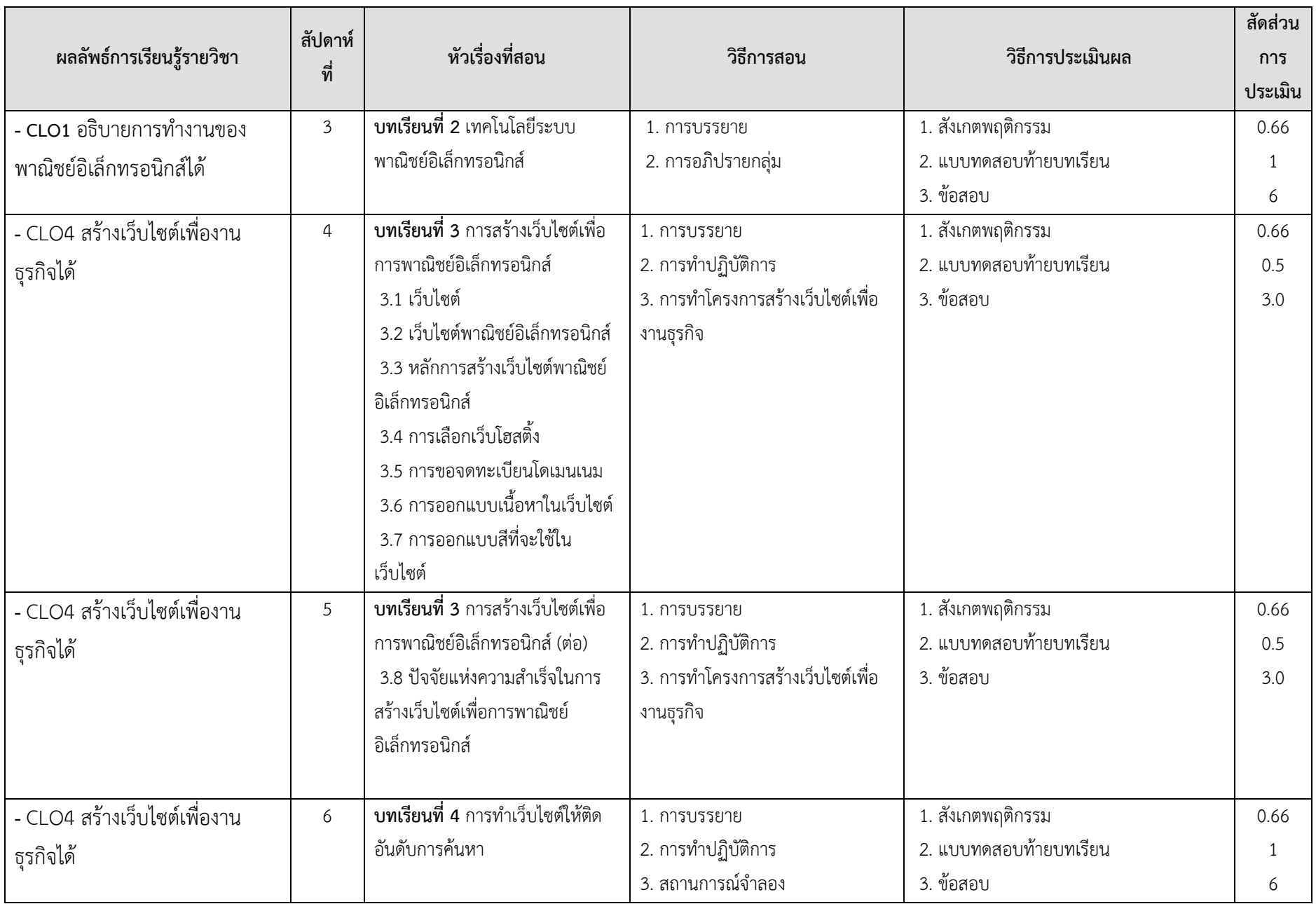

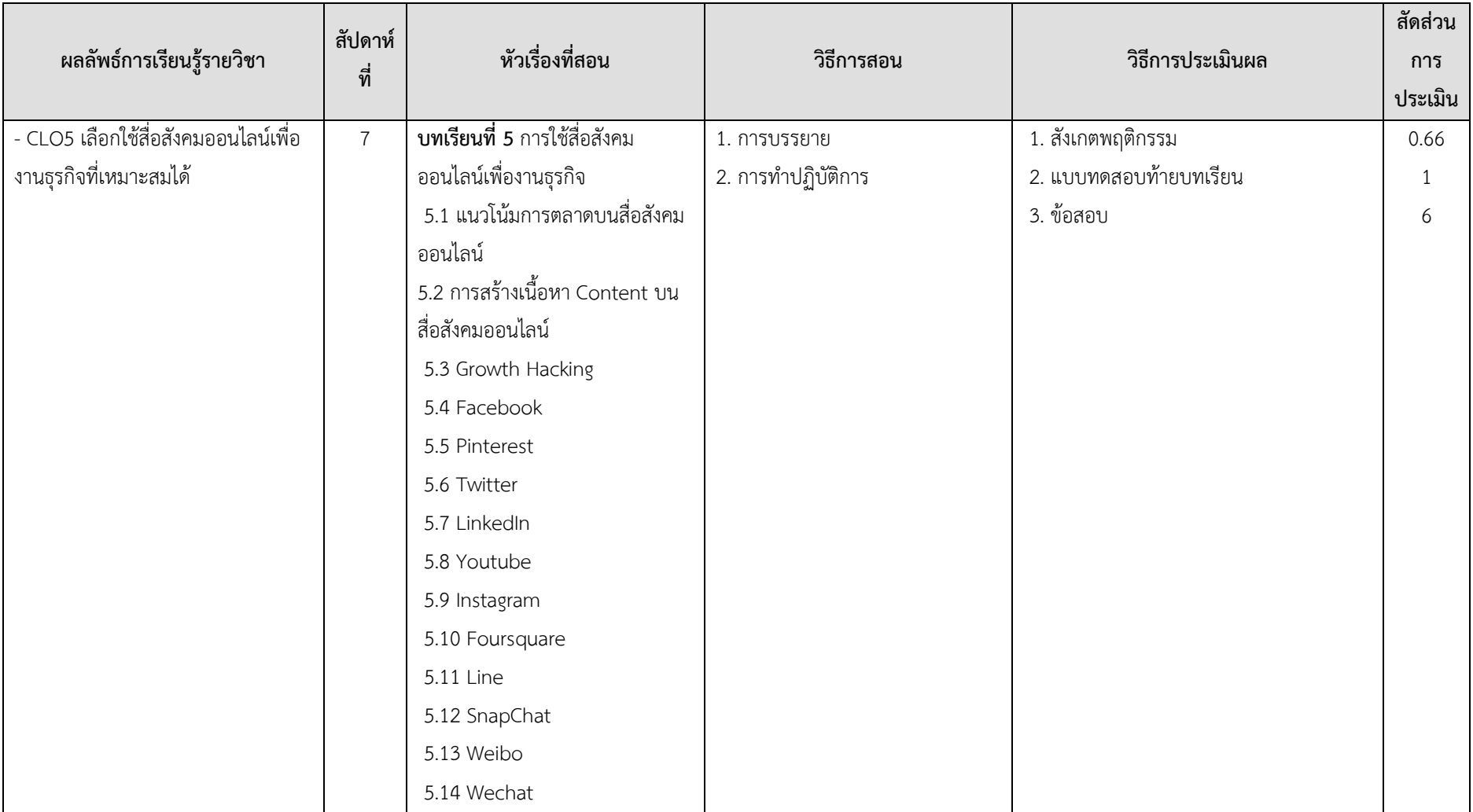

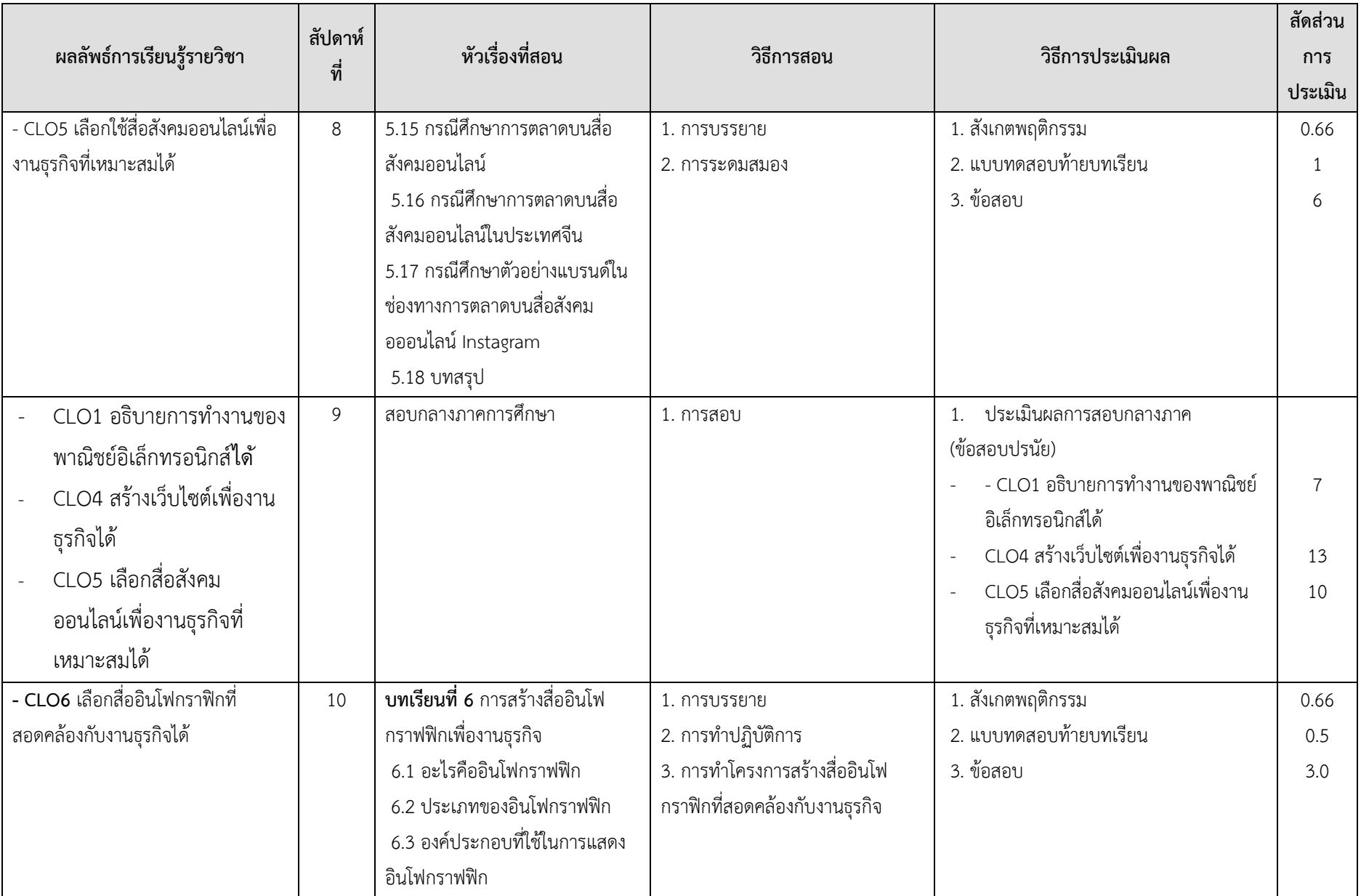

**หน้า 9 / 18**

**หน้า 10 / 18**

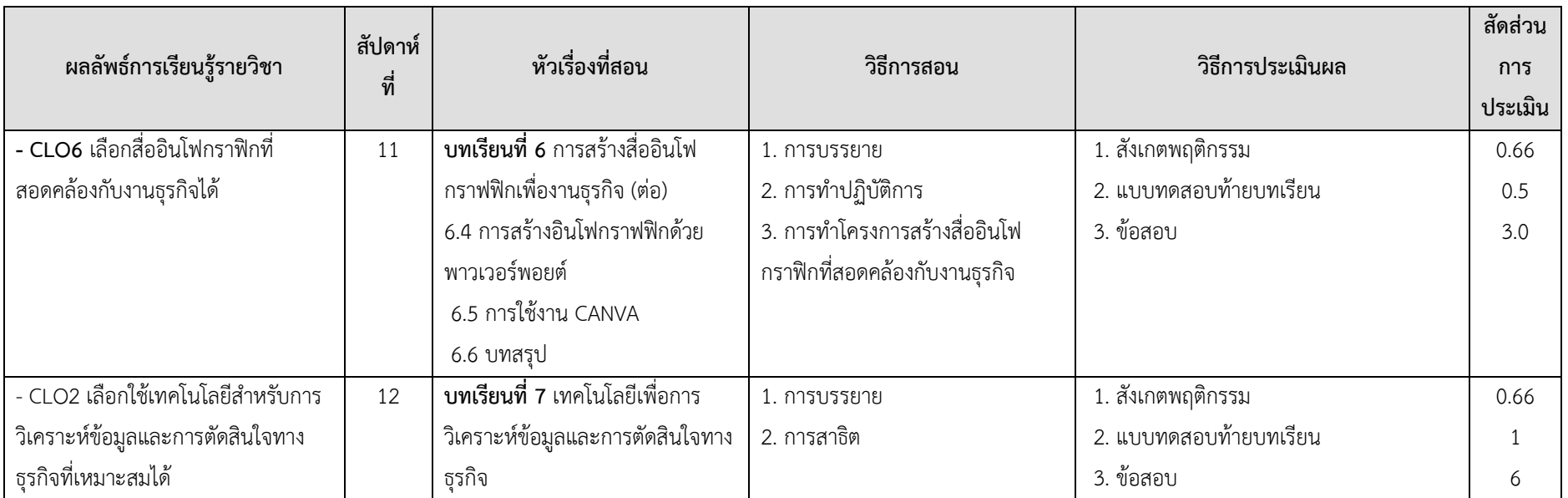

**หน้า 11 / 18**

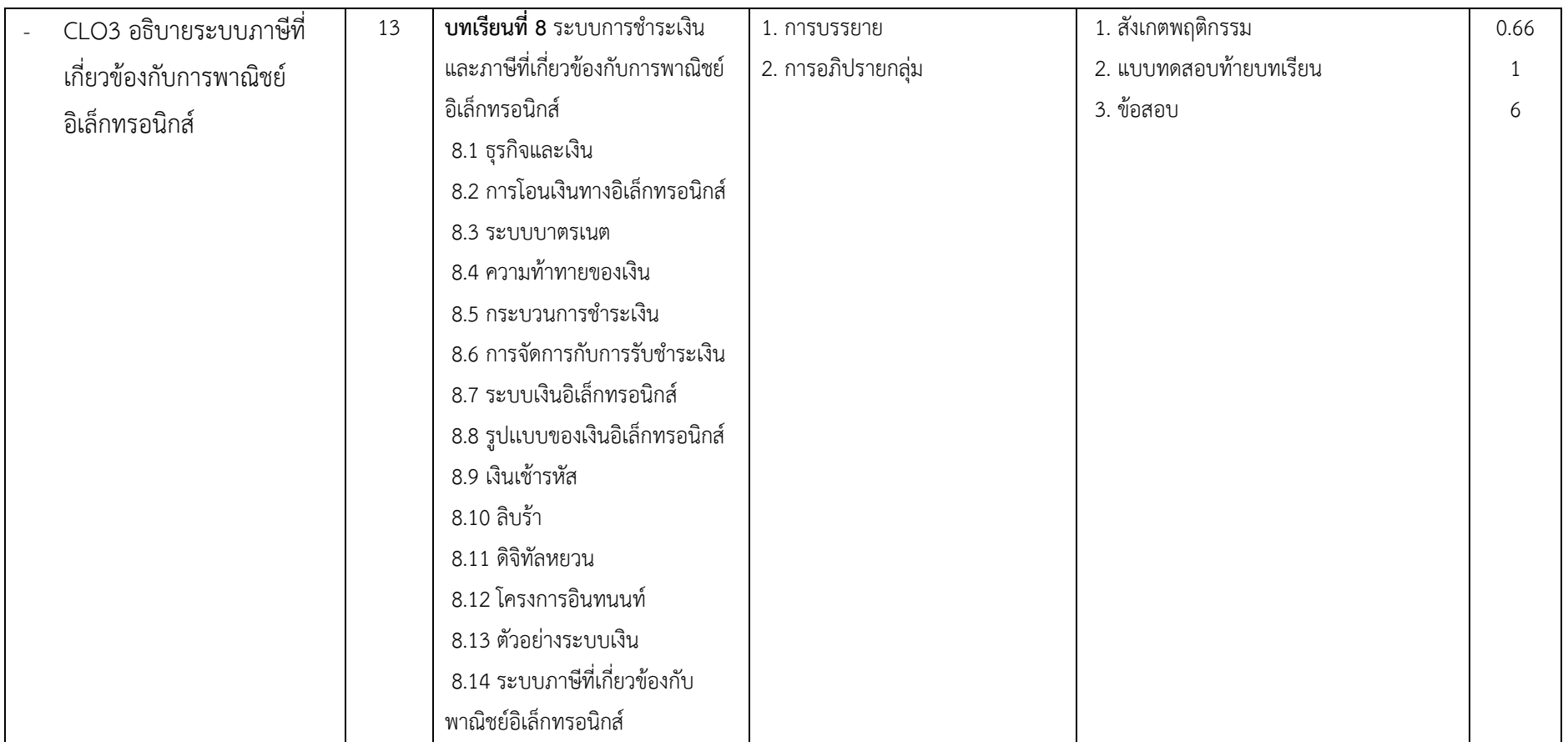

**หน้า 12 / 18**

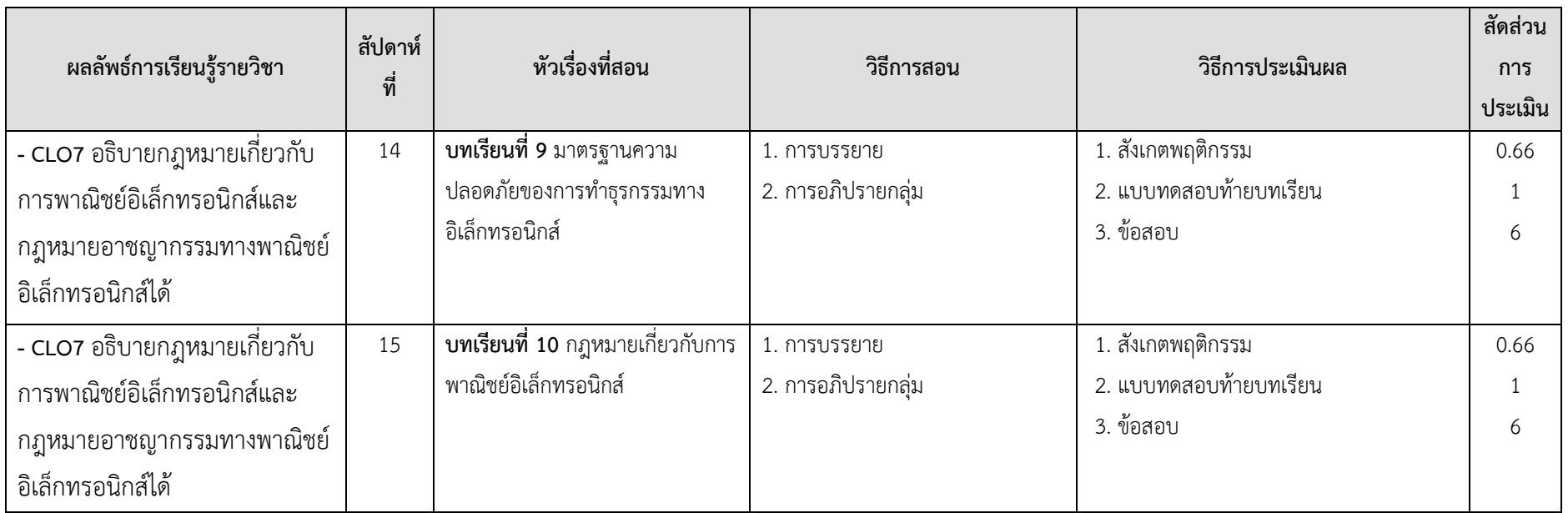

**หน้า 13 / 18**

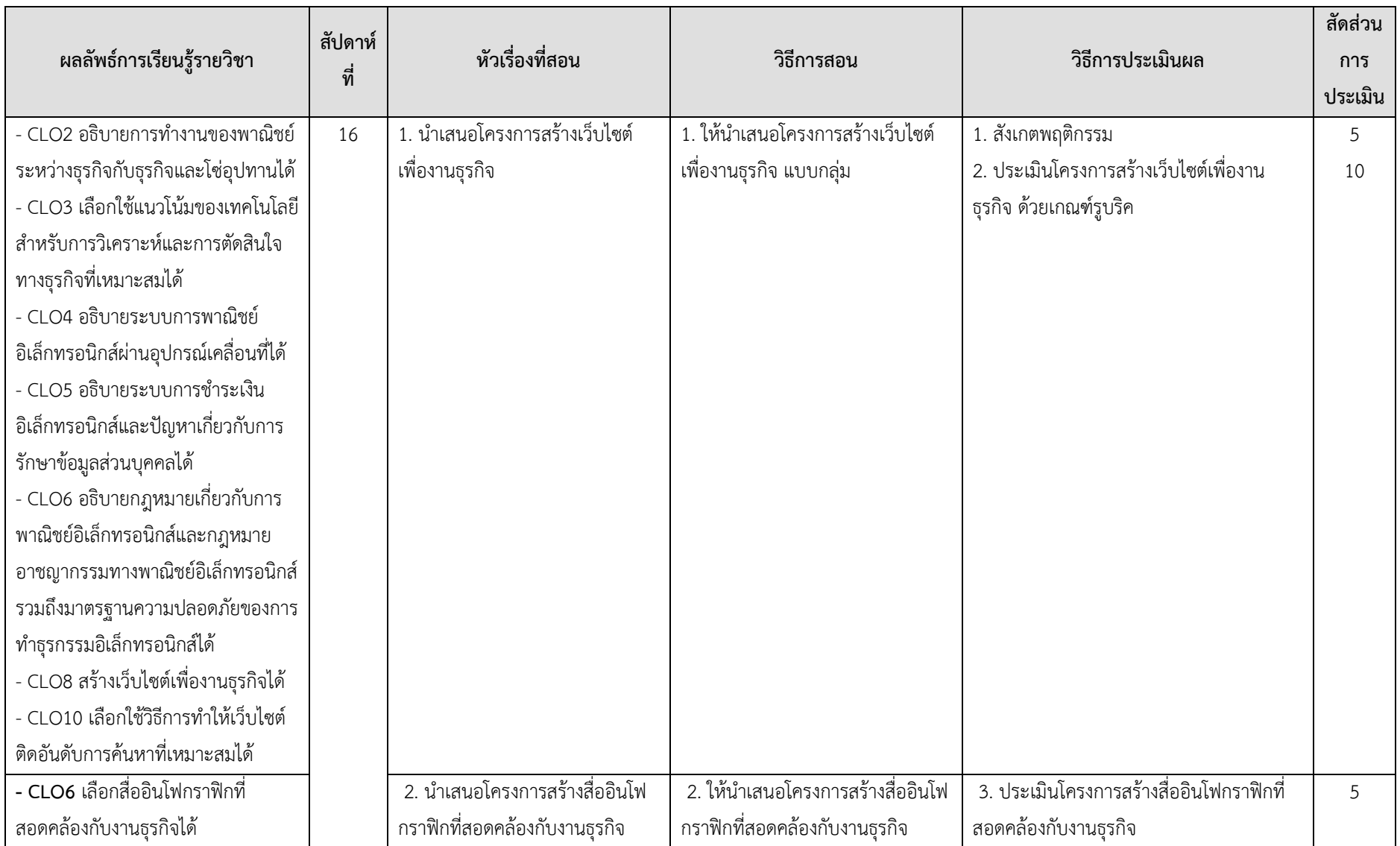

**หน้า 14 / 18**

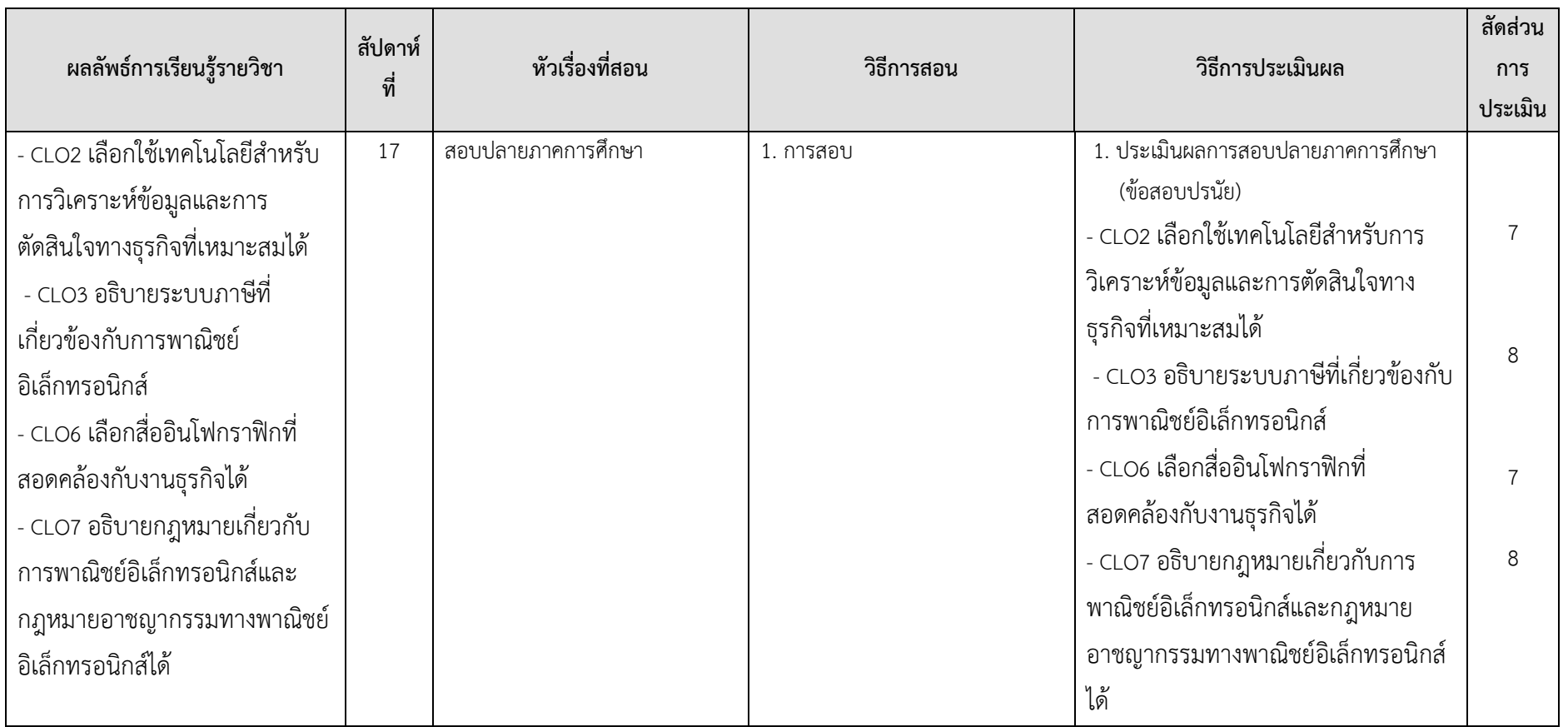

### **6. การประเมินผลรายวิชา**

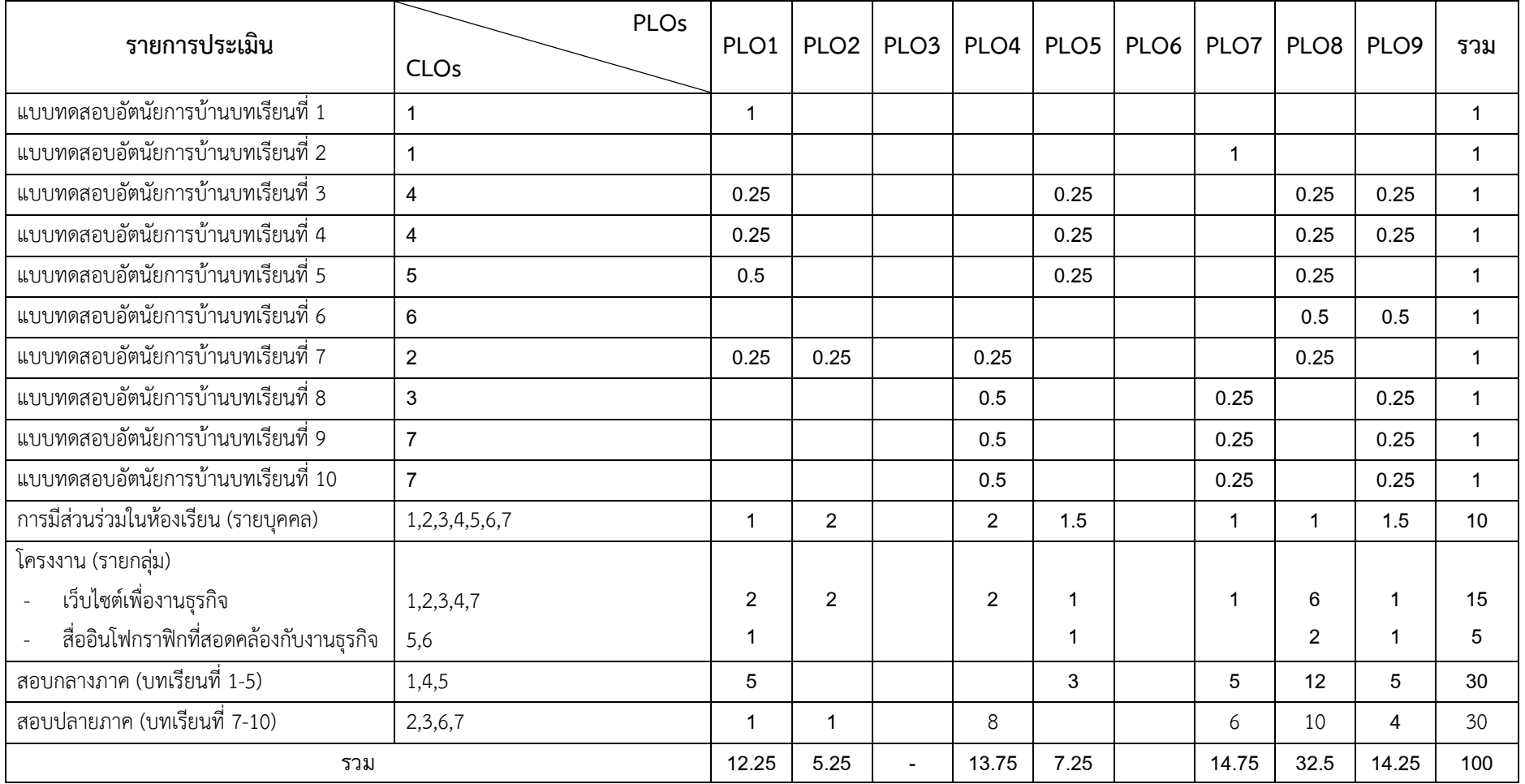

**หน้า 16 / 18**

### **6.1 เกณฑ์ค่าระดับคะแนน**

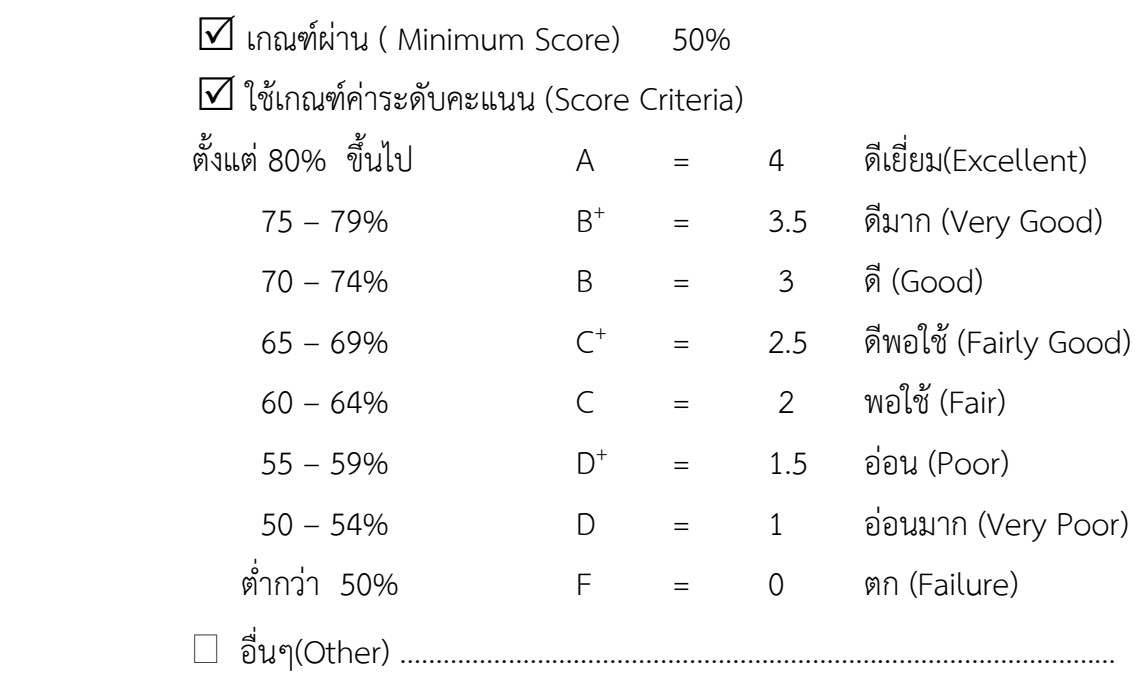

### **6.2 เกณฑ์การแบ่งคะแนน**

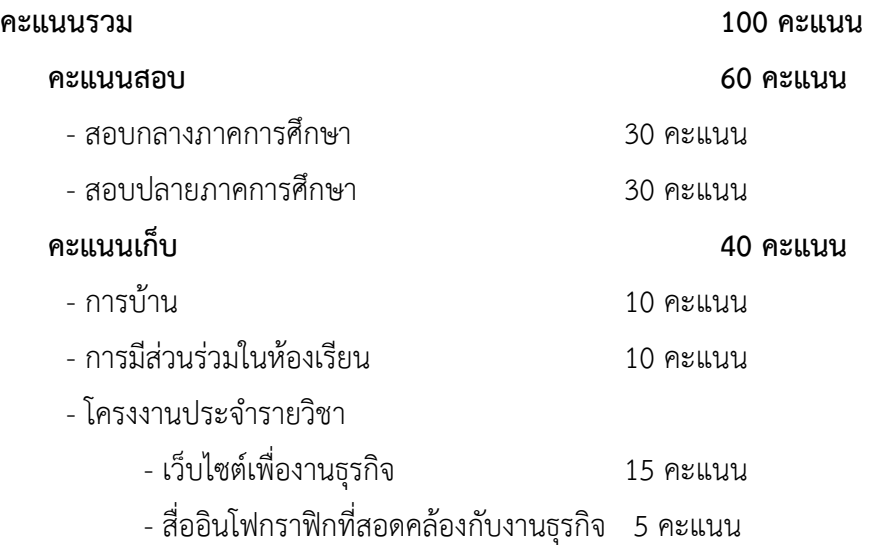

#### **6.2 ข้อปฏิบัติในการเข้าเรียน**

 1) การเข้าเรียนต้องไม่น้อยกว่าร้อยละ 80 ของเวลาเรียนทั้งหมด (ขาดเรียนไม่เกิน 4 ครั้ง) หากเข้าเรียนน้อย กว่าร้อยละ 80 ของเวลาเรียนทั้งหมดจะหมดสิทธิสอบปลายภาค <u>ยกเว้น</u> กรณีการลาป่วยต้องมีใบรับรองแพทย์ กรณีลา กิจติดต่อราชการมีเอกสารทางราชการออกให้ หรือหากไม่มีเอกสารข้างต้น ต้องมีหลักฐานอื่นๆ ที่น่าเชื่อถือ จะถือว่าการ ลาดังกล่าวไม่ถูกนำมานับเป็นการขาดเรียน

 2) การเข้าห้องเรียน นักศึกษาแต่งกายด้วยเครื่องแบบที่ถูกระเบียบของมหาวิทยาลัย เข้าเรียนต่อเวลามีการ เช็คชื่อเข้าเรียนทุกสัปดาห์ มาสายได้ไม่เกิน 15 นาที

3) การจัดการเรียนการสอนในรายวิชาเป็นห้องปฏิบัติการคอมพิวเตอร์ ห้ามนักศึกษานำอาหาร/เครื่องดื่มเข้า ห้องเรียน และถอดรองเท้าไว้หน้าห้อง

5) การติดต่อเข้าพบอาจารย์ผู้รับผิดชอบรายวิชา

ดร.พึงใจ พิชยอนุตรัตน์ห้องพักอาจารย์ชั้น 7 ห้อง 7A เวลาเข้าพบ วันศุกร์เวลา 10.00 – 16.00 น โทร. 0982698896 และ Line: phuengjai

#### **9. ตำราและเอกสารหลัก**

หนังสือเทคโนโลยีสำหรับธุรกิจอิเล็กทรอนิกส์

สาขาวิชาระบบสารสนเทศคณะบริหารธุรกิจ มหาวิทยาลัยเทคโนโลยีราชมงคลธัญบุรี

อาจารย์ผู้รับผิดชอบรายวิชา.......................................................................( ดร. พึงใจ พิชยอนุตรัตน์)

ประธานหลักสูตร ..........................................................................(ผู้ช่วยศาสตราจารย์ ดร.รังสรรค์ สุวรรณหงส์)